# Programming Distributed Memory Machines with MPI

Ricardo Rocha and Fernando Silva

Computer Science Department Faculty of Sciences University of Porto

Parallel Computing 2017/2018

## **Programming Distributed Memory Machines**

Applications are seen as a set of programs (or processes), each with its own memory, that **execute independently in different machines**. Cooperation between the programs is achieved by **exchanging messages**.

Programmers must control synchronization and operation details of the application but, do not want to waist too much (any?) time with the **low level communication details**.

Message passing libraries extend existing languages and provide programmers with an implementation abstraction for communication details without the programmer having to explicitly know how that is accomplished at the network level. They usually support/include:

- Remote execution of programs
- Send/receive message support between the programs
- Tools to monitor the execution state of the programs

## Message Passing Libraries

#### Communication:

- No shared variables
- Pairwise or point-to-point functions to send and receive messages
- Collective functions to move data (broadcast, scatter, gather) and to resume data (reduce) from all/several programs

#### Synchronization:

- No locks (there are no shared variables to protect)
- Synchronous messages
- Barrier mechanisms

#### Inquiries:

- How many processes?
- Which one am I?
- Any messages waiting?

#### **Message Passing Libraries**

Many message passing libraries have been proposed:

- PVM, Parallel Virtual Machine (Oak Ridge National Laboratory, University of Tennessee)
- ACL Message Passing Library (Advanced Computing Lab, Los Alamos National Laboratory)
- CMMD (Thinking Machines Corporation)
- MPL, Message Passing Library (IBM SP2)
- NX Message Passing (Intel Paragon)
- ...

But, nowadays MPI (Message Passing Interface) is the industry standard.

# Message Passing Interface (MPI)

Started in 1992 as a cooperation between universities and industries from Europe and the United States:

- First published in 1994 (MPI-1)
- Extensions have been proposed to handle dynamic execution and parallel IO (MPI-2) and non-blocking collectives (MPI-3)

MPI is just a specification (MPI Forum - http://www.mpi-forum.org)

- Not a programming language
- Not a implementation
- ullet Initial libraries implemented only for the C/C++ and Fortran languages (now also for Perl, Python, Ruby, OCaml, Java, R, ...)

#### Major implementations:

- MPICH (http://www.mcs.anl.gov/mpi/mpich)
- OpenMPI (hhtp://www.open-mpi.org)

#### Goals and Novel Features of MPI

#### Main goals:

- Increase program's portability
- Increase and improve functionality
- Achieve efficient implementations on several different architectures
- Support heterogeneous environments

#### Novel Features:

- Communicators encapsulate communication spaces for library safety
- Data types reduce copying costs and permit heterogeneity
- Multiple communication modes allow precise buffer management
- Extensive collective operations for scalable global communication
- Topologies encapsulate different user views of process layout and permits efficient process placement
- Profiling interface encourages portable tools

# Single Program Multiple Data (SPMD)

SPMD is a programming model in which all components that make the parallel application are included in **just one executable**. Each running process can then determine its own **rank** among all processes and thus separate its execution flow from the others when needed.

```
if (my_rank == 0) {
   // code for process 0
}
...
else if (my_rank == N) {
   // code for process N
}
...
```

MPI does not impose any constraint on the programming model and SPMD is just a possible option, but a more portable one.

#### **MPI Execution Environment**

A program initiates the MPI execution environment with a call to:

```
MPI_Init(int *argc, char ***argv)
```

and terminates the MPI execution environment by calling:

```
MPI_Finalize(void)
```

All MPI functions return 0 if OK or a positive value in case of error.

# **General Structure of a MPI Program**

```
// include library of MPI function calls
#include <mpi.h>
main(int argc, char **argv) {
  // no MPI calls before this point
  MPI_Init(&argc, &argv);
  . . .
  MPI_Finalize();
  // no MPI calls after this point
  . . .
```

#### **Communicators**

A MPI program sees its execution environment as groups of processes:

- The communicator data structure encapsulates the concept of group of processes and defines a communication space for the set of processes in a group
- All processes have a unique identifier, named rank, that determines their position (from 0 to N-1) within the communicator

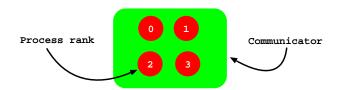

#### **Communicators**

All communication functions take place within the context of a communicator:

- By default, the MPI execution environment sets a universal communicator MPI\_COMM\_WORLD including all processes in execution
- A process can be part of more than one communicator and assume different rankings in each of them

#### **Getting Information About Communicators**

```
MPI_Comm_rank(MPI_Comm comm, int *rank)
```

MPI\_Comm\_rank() returns in rank the position of the current process in the communicator comm.

```
MPI_Comm_size(MPI_Comm comm, int *size)
```

MPI\_Comm\_size() returns in size the number of processes participating in the communicator comm.

## **MPI** Messages

In its essence, messages are just data packets being exchanged among processes. For a message to be exchanged, the MPI execution environment needs to know at least the following data:

- Sender process
- Receiver process
- Location of data at origin
- Location of data at destination
- Size of data
- Type of data

As we will see, a very relevant information in MPI messages is the **type of** data.

## **Basic Data Types**

| MPI                | С                  |
|--------------------|--------------------|
| MPI_CHAR           | signed char        |
| MPI_SHORT          | signed short int   |
| MPI_INT            | signed int         |
| MPI_LONG           | signed long int    |
| MPI_UNSIGNED_CHAR  | unsigned char      |
| MPI_UNSIGNED_SHORT | unsigned short int |
| MPI_UNSIGNED       | unsigned int       |
| MPI_UNSIGNED_LONG  | unsigned long int  |
| MPI_FLOAT          | float              |
| MPI_DOUBLE         | double             |
| MPI_LONG_DOUBLE    | long double        |
| MPI_PACKED         |                    |

## **Sending Messages**

```
MPI_Send(void *buf, int count, MPI_Datatype datatype, int dest,
  int tag, MPI_Comm comm)
```

MPI\_Send() is the basic function for sending messages:

- buf is the starting address of the data to be sent
- count is the number of elements of type datatype to be sent
- datatype is the type of data to be sent
- dest is the rank of the receiver process within communicator comm
- tag is an identification tag for the message being sent, which allows to group/distinguish the messages being exchanged
- comm is the communicator for the processes involved in the communication

## **Receiving Messages**

```
MPI_Recv(void *buf, int count, MPI_Datatype datatype,
  int source, int tag, MPI_Comm comm, MPI_Status *status)
```

MPI\_Recv() is the basic function for receiving messages:

- buf is the starting address where received data must be placed
- count is the maximum number of elements of type datatype to be received (must be ≥ to the number of elements being sent)
- datatype is the type of data to be received

## **Receiving Messages**

```
MPI_Recv(void *buf, int count, MPI_Datatype datatype,
  int source, int tag, MPI_Comm comm, MPI_Status *status)
```

- source is the rank of the sending process within communicator comm (MPI\_ANY\_SOURCE allows to receive from any process)
- tag is the identification tag for the message being received (MPI\_ANY\_TAG allows to receive any message)
- comm is the communicator for the processes involved
- status returns information about the sending process and message tag (status.MPI\_SOURCE and status.MPI\_TAG) (if not important, can be ignored using MPI\_STATUS\_IGNORE)

## **Getting Information About Received Messages**

```
MPI_Get_count(MPI_Status *status, MPI_Datatype datatype,
  int *count)
```

MPI\_Get\_count() returns in count the number of elements of type datatype received in the message associated with status.

```
MPI_Probe(int source, int tag, MPI_Comm comm,
    MPI_Status *status)
```

MPI\_Probe() synchronizes the reception of the next message, by returning in status information about the message, but without receiving it:

- To effectively receive the message, a call to MPI\_Recv() is required
- Useful when we do not know beforehand the size of the message, thus allowing to avoid overflowing the receiving buffer

# I'm Alive! (mpi-alive.c)

```
#define MY_TAG 0
main(int argc, char **argv) {
 int i, my_rank, n_procs; char msg[100]; MPI_Status status;
 MPI Init(&argc, &argv);
 MPI Comm rank (MPI COMM WORLD, &my rank);
 MPI_Comm_size(MPI_COMM_WORLD, &n_procs);
 if (my_rank != 0) {
   sprintf(msg, "I'm Alive!");
   MPI_Send(msg, strlen(msg)+1, MPI_CHAR, 0, MY_TAG, MPI_COMM_WORLD);
 } else {
   for (i= 1; i < n_procs; i++) {</pre>
     MPI_Recv(msg, 100, MPI_CHAR, MPI_ANY_SOURCE, MPI_ANY_TAG,
              MPI_COMM_WORLD, &status);
     printf("%d: %s\n", status.MPI_SOURCE, msg);
 MPI_Finalize();
```

#### **Communication Modes**

MPI allows different communication modes for sending messages:

- Standard send: MPI\_Send()
- Synchronous send: MPI\_Ssend()
- Buffered send: MPI Bsend()

In any case, message ordering is always preserved and reception should be done using MPI\_Recv(). If a process A sends N messages to a process B by making N calls to MPI\_Send()/MPI\_Ssend()/MPI\_Bsend() and process B makes N calls to MPI\_Recv() to receive the N messages, the MPI execution environment ensures that the  $1^{st}$  send call is matched with the  $1^{st}$  receive call, the  $2^{nd}$  send call is matched with the  $2^{nd}$  receive call, and so on.

## Synchronous Send

```
MPI_Ssend(void *buf, int count, MPI_Datatype datatype,
  int dest, int tag, MPI_Comm comm)
```

Sender waits to transmit until the receiver confirms it is ready to receive:

- Although this communication mode may be useful in certain cases, its use delays the sender until the receiver is ready
- It should be used only when the sender needs to ensure that the message has been received before proceeding with execution

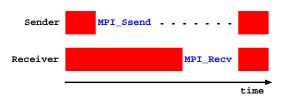

#### **Buffered Send**

```
MPI_Bsend(void *buf, int count, MPI_Datatype datatype,
  int dest, int tag, MPI_Comm comm)
```

The message is first copied into a local buffer and only then sent to the receiver:

- The sender does not depends on synchronizing with the receiver and can continue its execution without any delay
- Requires the association of an explicit local buffer to the sender

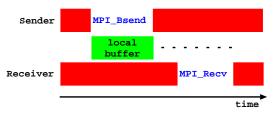

#### Attaching and Detaching a Local Buffer

```
MPI_Buffer_attach(void *buf, int size)
```

MPI\_Buffer\_attach() tells the MPI execution environment that the memory space starting at buf and with size size can be used for local buffering of messages. At any instant, only one local buffer can be attached to a process.

```
MPI_Buffer_detach(void **buf, int *size)
```

MPI\_Buffer\_detach() tells the MPI execution environment to stop using the buffer pointed by buf for local buffering of messages. If there are pending messages in the buffer, it returns only when all messages have been delivered. MPI\_Buffer\_detach() does not free the buffer's memory, and for that one must call the free() system call.

## Welcome! (mpi-welcome.c)

```
main(int argc, char **argv) {
 int buf_size; char *local_buf;
 buf_size = BSIZE; local_buf = (char *) malloc(buf_size);
 MPI Init(&argc, &argv);
 MPI Comm rank (MPI COMM WORLD, &my rank);
 MPI_Comm_size(MPI_COMM_WORLD, &n_procs);
 MPI_Buffer_attach(local_buf, buf_size);
 sprintf(msg, "Welcome!");
 for (i = 0; i < n procs; i++) if (i != my rank)</pre>
   MPI_Bsend(msg, strlen(msg)+1, MPI_CHAR, i, MY_TAG, MPI_COMM_WORLD);
 for (i = 0; i < n procs; i++) if (i != my rank) {
   sprintf(msg, "Argh!");
   MPI_Recv(msg, 100, MPI_CHAR, MPI_ANY_SOURCE, MPI_ANY_TAG,
             MPI COMM WORLD, &status);
   printf("%d->%d: %s\n", status.MPI_SOURCE, my_rank, msg);
 MPI_Buffer_detach(&local_buf, &buf_size);
 free(local_buf);
 MPI_Finalize();
```

#### Standard Send

```
MPI_Send(void *buf, int count, MPI_Datatype datatype, int dest,
  int tag, MPI_Comm comm)
```

Terminates when the message is sent but this does not imply that it has been delivered to the receiver. The MPI execution environment may keep the message on hold for a while in a local buffer:

- Typically, small messages are buffered while larger messages are synchronized (MPI implementation dependent)
- For portability, programmers should assume synchronization

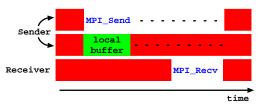

```
MPI_Sendrecv(void *sendbuf, int sendcount,
   MPI_Datatype sendtype, int dest, int sendtag, void *recvbuf,
   int recvcount, MPI_Datatype recvtype, int source,
   int recvtag, MPI_Comm comm, MPI_Status *status)
```

MPI\_Sendrecv() allows for the simultaneous sending and receiving of messages. Useful when one wants circular communications on a set of processes, thus avoiding mismatches and potential deadlocks:

- sendbuf is the starting address of the data to be sent
- sendcount is the number of elements of type sendtype to be sent
- sendtype is the type of data to be sent
- dest is the rank of the receiver process within communicator comm
- sendtag is the identification tag for the message being sent

```
MPI_Sendrecv(void *sendbuf, int sendcount,
   MPI_Datatype sendtype, int dest, int sendtag, void *recvbuf,
   int recvcount, MPI_Datatype recvtype, int source,
   int recvtag, MPI_Comm comm, MPI_Status *status)
```

- recvbuf is the starting address where received data must be placed
- recvcount is the maximum number of elements of type recvtype to be received
- recvtype is the type of data to be received
- source is the rank of the sending process within communicator comm
- recvtag is the identification tag for the message being received
- comm is the communicator for the processes involved
- status returns information about the sending process

```
MPI_Sendrecv(void *sendbuf, int sendcount,
   MPI_Datatype sendtype, int dest, int sendtag, void *recvbuf,
   int recvcount, MPI_Datatype recvtype, int source,
   int recvtag, MPI_Comm comm, MPI_Status *status)
```

Important aspects of the MPI\_Sendrecv() communication mode:

- The buffers sendbuf and recybuf must be different
- The tags sendtag and recvtag, the sizes sendcount and recvcount, and the types of data sendtype and recvtype, can be different
- A message that is sent using MPI\_Sendrecv() can be received by any other receiving method
- A message that is received with MPI\_Sendrecv() may have been sent by any other sending method

```
MPI_Sendrecv_replace(void *buf, int count,
   MPI_Datatype datatype, int dest, int sendtag, int source,
   int recvtag, MPI_Comm comm, MPI_Status *status)
```

MPI\_Sendrecv\_replace() allows for the simultaneous sending and receiving of messages using the same buffer to send and to receive:

- At the end of the communication, the message being sent is replaced by the one being received
- The buffer buf, the size count and the type of data datatype are used to define both the messages being sent and being received
- A message that is sent using MPI\_Sendrecv\_replace() can be received by any other receiving method
- A message that is received with MPI\_Sendrecv\_replace() may have been sent by any other sending method

## **Non-Blocking Communications**

A communication is said to be **blocking** if it suspends the execution until the communication succeeds. A blocking communication succeeds when the message buffer associated with the communication can be reused.

A communication is said to be **non-blocking** if the continuation of the execution does not depend on the success of the communication. Nevertheless, the message buffer associated with the communication should not be reused until the communication succeeds.

- The advantage of non-blocking communication is to start sending the messages as early as possible and only later verify their success
- The call to a non-blocking function returns immediately since it only announces to the MPI execution environment the existence of a message to be sent or received
- The communication completes when, in a later moment, the process gets to know the success of the communication

## Non-Blocking Send and Receive

```
MPI_Isend(void *buf, int count, MPI_Datatype datatype,
  int dest, int tag, MPI_Comm comm, MPI_Request *req)
```

```
MPI_Irecv(void *buf, int count, MPI_Datatype datatype,
  int source, int tag, MPI_Comm comm, MPI_Request *req)
```

Both functions return in **req** the identifier that permits later verification on the success of the communication.

# Non-Blocking Probing of Messages

```
MPI_Iprobe(int source, int tag, MPI_Comm comm, int *flag,
    MPI_Status *status)
```

MPI\_Iprobe() checks (without blocking) for the arrival of a message associated with source, tag and comm without receiving it:

- Returns in flag the logical value that indicates the arrival of some message, and status provides information about it
- To receive the message, one has to use a receiving function

## **Success of Non-Blocking Communications**

```
MPI_Wait(MPI_Request *req, MPI_Status *status)
```

MPI\_Wait() blocks the calling process until the communication identified by req succeeds. Returns in status information about the message.

```
MPI_Test(MPI_Request *req, int *flag, MPI_Status *status)
```

MPI\_Test() tests whether the communication identified by req has succeeded. Returns in flag the logical value that indicates the success of the communication and, in case of success, returns in status information about the message.

## Hello! (mpi-hello.c)

```
main(int argc, char **argv) {
 char recv_msg[100]; MPI_Request req[100];
 MPI_Init(&argc, &argv);
 MPI_Comm_rank(MPI_COMM_WORLD, &my_rank);
 MPI_Comm_size(MPI_COMM_WORLD, &n_procs);
 for (i = 0; i < n_procs; i++) if (my_rank != i) {</pre>
   sprintf(msg, "Hello proc %d!", i);
   MPI_Irecv(recv_msg, 100, MPI_CHAR, MPI_ANY_SOURCE, MPI_ANY_TAG,
              MPI_COMM_WORLD, &(req[i]));
   MPI_Isend(msg, strlen(msg)+1, MPI_CHAR, i, MY_TAG, MPI_COMM_WORLD,
              &(req[i + n_procs]));
 }
 for (i = 0; i < n_procs; i++) if (my_rank != i) {</pre>
   sprintf(recv_msg, "Argh!");
   MPI_Wait(&(req[i]), &status);
   printf("%d->%d: %s\n", status.MPI_SOURCE, my_rank, recv_msg);
   MPI_Wait(&(reg[i + n_procs]), &status);
 MPI_Finalize();
```

#### Which Communications Should I Use?

Most users use standard communications to send and receive messages, specially when the MPI implementation is efficient. However, their use do not guarantee the functionality and portability of the application.

Alternatively, the use of **synchronous and non-blocking standard communications** is sufficient to build robust applications.

Non-blocking communications do not always lead to the best results. Their use should only be considered when there is a clear computation overlap.

Very commonly, sending is done with non-blocking functions and receiving with blocking functions.

## **Grouping Data for Communication**

With message passing, a natural heuristic to maximize performance is to minimize the number of messages being exchanged:

 By default, all sending and receiving functions allow grouping in a single message, data of the same type that is contiguously stored in memory

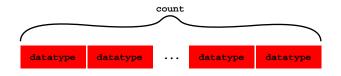

On top of this basic functionality, MPI allows one to:

- Define new data types that group data of various types
- Pack and unpack data into/from a buffer

### **Derived Data Types**

MPI allows the dynamic definition (during execution time) of new data types built from the existing basic data types:

- Initially, all processes must build the derived data types
- Then, they must make the derived data type known to the MPI execution environment
- When the derived data type is no longer needed, each process frees it from the MPI execution environment

Derived data types are used in communication messages similarly to the basic data types. Thus, sender and receiver must know about them. This is normally accomplished in the common part of the code.

There is a cost in building derived data types, hence it should only be used when one expects a significant number of messages to be exchanged.

### **Derived Data Types for Regular Data Intervals**

```
MPI_Type_vector(int count, int blocklength, int stride,
    MPI_Datatype oldtype, MPI_Datatype *newtype)
```

MPI\_Type\_vector() builds a new data type from an existing vector of
data:

- count is the number of data blocks in the new derived data type
- blocklength is the number of contiguous elements in each block
- stride is the number of contiguous elements that separate the start of each block (i.e. the displacement)
- oldtype is the data type of the elements in the existing vector
- newtype is the identifier of the new derived data type

### **Derived Data Types for Regular Data Intervals**

```
MPI_Type_vector(int count, int blocklength, int stride,
    MPI_Datatype oldtype, MPI_Datatype *newtype)
```

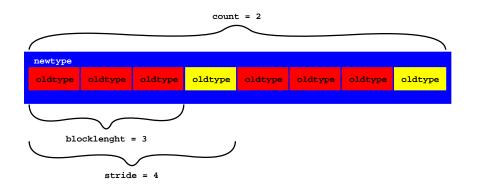

### **Derived Data Types for Heterogeneous Data**

```
MPI_Type_struct(int count, int blocklengths[],
    MPI_Aint displacements[], MPI_Datatype oldtypes[],
    MPI_Datatype *newtype)
```

MPI\_Type\_struct() builds a new data type from a data structure that may include different basic data types:

- count is the number of data blocks in the new derived data type (it
  is also the number of items in blocklengths[], displacements[]
  and oldtypes[])
- blocklengths[] gives the number of contiguous elements in each block
- displacements[] gives the starting position, in bytes, of each block
- oldtypes[] gives the data type of the elements in each block
- newtype is the identifier of the new derived data type

### **Derived Data Types for Heterogeneous Data**

```
MPI_Type_struct(int count, int blocklengths[],
    MPI_Aint displacements[], MPI_Datatype oldtypes[],
    MPI_Datatype *newtype)
```

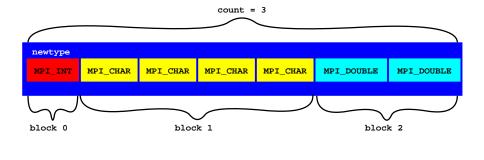

blocklengths[3] =  $\{1, 4, 2\}$ 

displacements[3] = {0, int length, int length + 4 \* char length}

oldtypes[3] = {MPI\_INT, MPI\_CHAR, MPI\_DOUBLE}

### **Getting Information for Derived Data Types**

A derived data type represents a collection of data items in memory that specifies both the basic types of the items and their relative locations in memory. To specify the locations, one needs to determine the size in bytes of a data type.

```
MPI_Type_extent(MPI_Datatype datatype, MPI_Aint *extent)
```

MPI\_Type\_extent() returns in extent the size in bytes of datatype.

```
MPI_Address(void *location, MPI_Aint *address)
```

MPI\_Address() returns in address the memory address of location.

## **Certifying Derived Data Types**

```
MPI_Type_commit(MPI_Datatype *datatype)
```

MPI\_Type\_commit() certifies within the MPI execution environment the existence of a new derived type identified by datatype.

```
MPI_Type_free(MPI_Datatype *datatype)
```

MPI\_Type\_free() frees from the MPI execution environment the derived type identified by datatype.

## Handling Columns of Matrices (mpi-typevector.c)

```
MPI_Datatype colMatrix;
int my_matrix[ROWS][COLS];
int my_vector[ROWS];
// build a derived datatype with ROWS blocks
// of 1 element separated by COLS elements
MPI_Type_vector(ROWS, 1, COLS, MPI_INT, &colMatrix);
MPI_Type_commit(&colMatrix);
// send column 1 of my_matrix
MPI_Send(&my_matrix[0][1], 1, colMatrix, dest, tag, comm);
// receive a given column of data in column 3 of my matrix
MPI_Recv(&my_matrix[0][3], 1, colMatrix, src, tag, comm, &status);
// receive a given column of data in my_vector
MPI_Recv(&my_vector[0], ROWS, MPI_INT, src, tag, comm, &status);
// free the derived datatype
MPI_Type_free(&colMatrix);
```

## Handling Data Structures (mpi-typestruct.c)

```
struct { int a; char b[4]; double c[2]; } my_struct;
MPI_Datatype strType, oldtypes[3];
MPI_Aint int_length, char_length, offsets[3];
int blocklengths[3];
// build a derived datatype representing my_struct
MPI_Type_extent(MPI_INT, &int_length);
MPI_Type_extent(MPI_CHAR, &char_length);
blocklengths[0] = 1; blocklengths[1] = 4; blocklengths[2] = 2;
oldtypes[0] = MPI_INT; oldtypes[1] = MPI_CHAR;
oldtypes[2] = MPI_DOUBLE;
offsets[0] = 0; offsets[1] = int_length;
offsets[2] = int_length + 4 * char_length;
MPI_Type_struct(3, blocklengths, offsets, oldtypes, &strType);
MPI_Type_commit(&strType);
// send my struct
MPI_Send(&my_struct, 1, strType, dest, tag, comm);
// receive in my struct
MPI_Recv(&my_struct, 1, strType, src, tag, comm, &status);
```

### **Packing Data**

```
MPI_Pack(void *buf, int count, MPI_Datatype datatype,
  void *packbuf, int packsize, int *position, MPI_Comm comm)
```

MPI\_Pack() packs non-contiguous data into contiguous memory positions:

- buf is the starting address of the data to be packed
- count is the number of elements of type datatype to be packed
- datatype is the type of data to be packed
- packbuf is the starting address of the packing buffer
- packsize is the size in bytes of the packing buffer
- position is the buffer position (in bytes) from where the data should be packed
- comm is the communicator for the processes involved

### **Packing Data**

```
MPI_Pack(void *buf, int count, MPI_Datatype datatype,
  void *packbuf, int packsize, int *position, MPI_Comm comm)
```

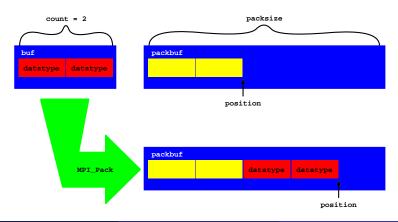

### **Unpacking Data**

```
MPI_Unpack(void *packbuf, int packsize, int *position,
  void *buf, int count, MPI_Datatype datatype, MPI_Comm comm)
```

MPI\_Unpack() unpacks contiguous data into non-contiguous positions in memory:

- packbuf is the starting address of the packing buffer
- packsize is the size in bytes of the packing buffer
- position is the buffer position (in bytes) from where the data should be unpacked
- buf is the starting address to where the data should be unpacked
- count is the number of elements of type datatype to be unpacked
- datatype is the type of data to be unpacked
- comm is the communicator for the processes involved

### **Unpacking Data**

```
MPI_Unpack(void *packbuf, int packsize, int *position,
  void *buf, int count, MPI_Datatype datatype, MPI_Comm comm)
```

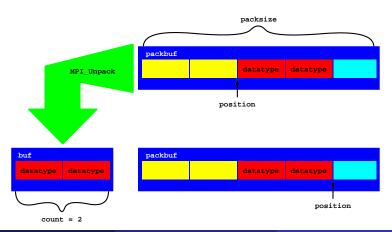

### Matrix of Variable Size (mpi-pack.c)

```
// initially ROWS and COLS are not known to process 1
int *my_matrix, ROWS, COLS, pos;
char buf[BSIZE]; // packing buffer
if (my rank == 0) {
 // pack and send ROWS, COLS and my matrix
 pos = 0;
 MPI_Pack(&ROWS, 1, MPI_INT, buf, BSIZE, &pos, comm);
 MPI_Pack(&COLS, 1, MPI_INT, buf, BSIZE, &pos, comm);
 MPI Pack(my matrix, ROWS * COLS, MPI INT, buf, BSIZE, &pos, comm);
 MPI Send(buf, pos, MPI PACKED, 1, tag, comm);
} else if (my rank == 1) {
 // receive and unpack ROWS, COLS and my matrix
 pos = 0:
 MPI_Recv(&buf, BSIZE, MPI_PACKED, 0, tag, comm, &status);
 MPI_Unpack(&buf, BSIZE, &pos, &ROWS, 1, MPI_INT, comm);
 MPI_Unpack(&buf, BSIZE, &pos, &COLS, 1, MPI_INT, comm);
 // allocate space to represent my_matrix
 my_matrix = (int *) malloc(ROWS * COLS * sizeof(int));
 MPI_Unpack(&buf, BSIZE, &pos, my_matrix, ROWS * COLS, MPI_INT, comm);
```

## Which Data Types Should I Use?

If data is of the same type and found in contiguous memory positions then just use the **count** argument of the sending and receiving functions.

If data is of the same type but not found contiguously in memory, then one should create a derived type using MPI\_Type\_vector() (for data separated by regular intervals) or MPI\_Type\_indexed() (for data separated by irregular intervals).

If data is heterogeneous and shows a regular pattern, then one should create a derived type using MPI\_Type\_struct().

If data is heterogeneous but not shows any regular pattern, then one should use MPI\_Pack() and MPI\_Unpack(). MPI\_Pack() and MPI\_Unpack() can also be used to exchange heterogeneous data once (or just a few times).

In parallel programming, it is common that, in certain moments during execution, a process wants to communicate the same set of data with the remaining processes (e.g. to initialize data or tasks).

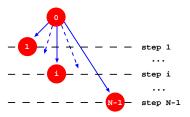

```
if (my_rank == 0)
  for (dest = 1; dest < n_procs; dest++)
    MPI_Send(data, count, datatype, dest, tag, comm);
else
    MPI_Recv(data, count, datatype, 0, tag, comm, &status);
...</pre>
```

The structure of communication shown in the previous example is inherently sequential since all communications are done from process 0. If **other processes collaborate in disseminating information**, one may significantly reduce the total communication time.

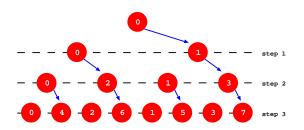

Using a tree structure for communication, we can distribute data in  $\lceil \log_2 N \rceil$  steps instead of N-1 as happened before.

To implement a tree structure, in each step, each process needs to determine if it is a sender/receiver process and find what is the destination/source of data to be sent/received:

- If  $my\_rank < 2^{step-1}$ , then send to  $my\_rank + 2^{step-1}$
- If  $2^{step-1} \le my\_rank < 2^{step}$ , then receive from  $my\_rank 2^{step-1}$

A possible implementation is:

```
for (step = 1; step <= upper_log2(n_procs); step++)
  if (my_rank < pow(2, step - 1))
    send_to(my_rank + pow(2, step - 1));
  else if (my_rank >= pow(2, step - 1) && my_rank < pow(2, step))
    receive_from(my_rank - pow(2, step -1));
...</pre>
```

In parallel programming, it is also common that a process, often process 0, receives partial results from other processes to calculate intermediate or final results. If we invert the tree structure for communication, we can apply the same idea to resume data in  $\lceil \log_2 N \rceil$  steps.

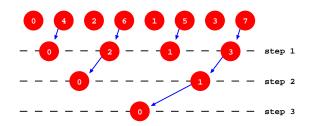

## **Collective Messages**

To free the programmer from the details of efficiently implementing collective communications, MPI defines a set of functions that deal specifically with that. We can thus classify the messages in:

- Point-to-point the message is sent by one process and received by another process (e.g. every type of messages that we saw before)
- Collective consist of many point-to-point concurrent messages involving all processes in a communicator

Collective messages are variants or combinations of the following primitives:

- Broadcast
- Reduce
- Scatter
- Gather

#### **Broadcast**

```
MPI_Bcast(void *buf, int count, MPI_Datatype datatype,
  int root, MPI_Comm comm)
```

MPI\_Bcast() propagates a message from one process to all the processes
in a communicator:

- buf is the starting address of the data to be sent/received
- count is the number of elements of type datatype to be sent/received
- datatype is the type of data to be sent/received
- root is the rank of the process in communicator comm that holds the message to be propagated
- comm is the communicator to which all processes belong

#### **Broadcast**

MPI\_Bcast(void \*buf, int count, MPI\_Datatype datatype,
 int root, MPI\_Comm comm)

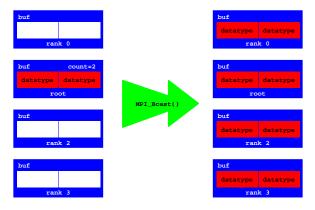

#### Reduce

```
MPI_Reduce(void *sendbuf, void* recvbuf, int count,
    MPI_Datatype datatype, MPI_Op op, int root, MPI_Comm comm)
```

MPI\_Reduce() resumes data from all the processes in a communicator into a unique process:

- sendbuf is the starting address of the data to be sent
- recvbuf is the starting address where received data must be resumed (only relevant for process root)
- count is the number of elements of type datatype to be sent
- datatype is the type of data to be sent
- op is the reduction operation to be applied to the received data
- root is the rank of the process in communicator comm that receives and resumes the data
- comm is the communicator to which all processes belong

#### Reduce

```
MPI_Reduce(void *sendbuf, void* recvbuf, int count,
    MPI_Datatype datatype, MPI_Op op, int root, MPI_Comm comm)
```

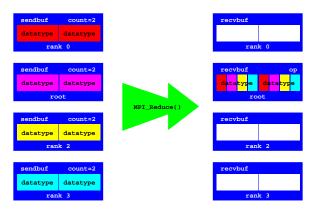

## **Reduction Operations**

| Operation | Meaning               |
|-----------|-----------------------|
| MPI_MAX   | maximum               |
| MPI_MIN   | minimum               |
| MPI_SUM   | sum                   |
| MPI_PROD  | product               |
| MPI_LAND  | logical and           |
| MPI_BAND  | bit-wise and          |
| MPI_LOR   | logical or            |
| MPI_BOR   | bit-wise or           |
| MPI_LXOR  | logical exclusive-or  |
| MPI_BXOR  | bit-wise exclusive-or |

#### **Allreduce**

MPI\_Allreduce(void \*sendbuf, void\* recvbuf, int count,
 MPI\_Datatype datatype, MPI\_Op op, MPI\_Comm comm)

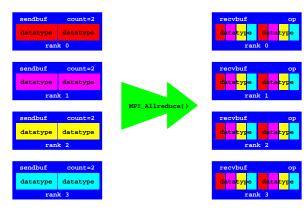

#### **Scatter**

```
MPI_Scatter(void *sendbuf, int sendcount,
   MPI_Datatype sendtype, void *recvbuf, int recvcount,
   MPI_Datatype recvtype, int root, MPI_Comm comm)
```

MPI\_Scatter() divides data from one process in equal parts and distributes it orderly to all the processes in a communicator:

- sendbuf is the starting address of the data to be sent (only relevant to process root)
- sendcount is the number of elements of type sendtype to be sent to each process (only relevant to process root)
- sendtype is the type of data to be sent (only relevant to process root)

#### **Scatter**

```
MPI_Scatter(void *sendbuf, int sendcount,
   MPI_Datatype sendtype, void *recvbuf, int recvcount,
   MPI_Datatype recvtype, int root, MPI_Comm comm)
```

- recvbuf is the starting address where received data must be placed
- recvcount is the number of elements of type recvtype to be received (usually the same as sendcount)
- recvtype is the type of data to be received (usually the same as sendtype)
- root is the rank of the process in communicator comm that holds the data to be distributed
- comm is the communicator to which all processes belong

#### **Scatter**

```
MPI_Scatter(void *sendbuf, int sendcount,
    MPI_Datatype sendtype, void *recvbuf, int recvcount,
    MPI_Datatype recvtype, int root, MPI_Comm comm)
```

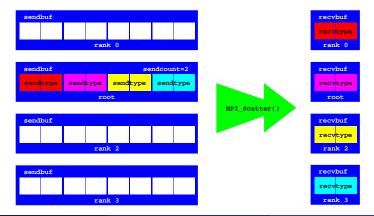

#### **Gather**

```
MPI_Gather(void *sendbuf, int sendcount, MPI_Datatype sendtype,
  void *recvbuf, int recvcount, MPI_Datatype recvtype,
  int root, MPI_Comm comm)
```

MPI\_Gather() receives orderly in a unique process data from all the processes in a communicator:

- sendbuf is the starting address of the data to be sent
- sendcount is the number of elements of type sendtype to be sent by each process
- sendtype is the type of data to be sent

#### **Gather**

```
MPI_Gather(void *sendbuf, int sendcount, MPI_Datatype sendtype,
  void *recvbuf, int recvcount, MPI_Datatype recvtype,
  int root, MPI_Comm comm)
```

- recvbuf is the starting address where received data must be placed (only relevant to process root)
- recvcount is the number of elements of type recvtype to be received from each process (only relevant to process root and usually the same as sendcount)
- recvtype is the type of data to be received (only relevant to process root and usually the same as sendtype)
- root is the rank of the process in communicator comm that receives the data
- comm is the communicator to which all processes belong

#### **Gather**

MPI\_Gather(void \*sendbuf, int sendcount, MPI\_Datatype sendtype, void \*recvbuf, int recvcount, MPI\_Datatype recvtype, int root, MPI\_Comm comm)

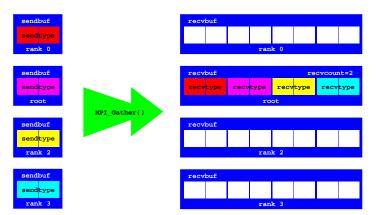

### **Allgather**

```
MPI_Allgather(void *sendbuf, int sendcount,
   MPI_Datatype sendtype, void *recvbuf, int recvcount,
   MPI_Datatype recvtype, MPI_Comm comm)
```

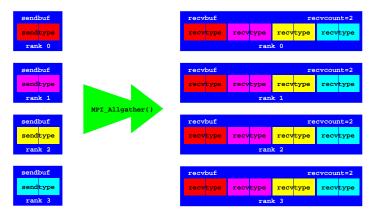

#### **Scalar Product**

The scalar product of 2 vectors with dimension N is given by:

$$x \cdot y = x_0 y_0 + x_1 y_1 + \dots + x_{n-1} y_{n-1}$$

A possible implementation is:

```
int scalar_product(int x[], int y[], int n) {
  int i, sp = 0;
  for (i = 0; i < n; i++) sp = sp + x[i] * y[i];
  return sp;
}</pre>
```

If we have P processes, then each one can calculate K(N/P) components of the scalar product:

Components

# Process 0 $x_0y_0 + x_1y_1 + \dots + x_{k-1}y_{k-1}$ Process 1 $x_ky_k + x_{k+1}y_{k+1} + \dots + x_{2k-1}y_{2k-1}$ ... ... Process (P-1) $x_{(p-1)k}y_{(p-1)k} + x_{(p-1)k+1}y_{(p-1)k+1} + \dots + x_{n-1}y_{n-1}$

## Scalar Product (mpi-scalar.c)

```
int K, sp, my sp, *vecX, *vecY, *locX, *locY;
if (my rank == ROOT) {
 ... // initialize vecX, vecY and K
// send K to all processes
MPI_Bcast(&K, 1, MPI_INT, ROOT, MPI_COMM_WORLD);
// allocate space for local components of vecX and vecY
locX = (int *) malloc(K * sizeof(int));
locY = (int *) malloc(K * sizeof(int));
// distribute the components of vecX and vecY
MPI_Scatter(vecX, K, MPI_INT, locX, K, MPI_INT, ROOT, MPI_COMM_WORLD);
MPI_Scatter(vecY, K, MPI_INT, locY, K, MPI_INT, ROOT, MPI_COMM_WORLD);
// calculate the scalar product and print the result
my_sp = scalar_product(locX, locY, K);
MPI_Reduce(&my_sp, &sp, 1, MPI_INT, MPI_SUM, ROOT, MPI_COMM_WORLD);
if (my rank == ROOT)
 printf("Scalar product = %d\n", sp);
```

## Matrix-Vector Product (mpi-matrixvector.c)

The product of a matrix mat [ROWS, COLS] and a column vector vec [COLS] is a row vector prod [ROWS] such that each prod[i] is the scalar product of row i of the matrix by the column vector. If we have ROWS processes, then each one can calculate one element of the result.

```
int ROWS, COLS, *mat, *vec, *prod, sp, *row;
... // initialize ROWS, COLS and the vector
if (my_rank == ROOT) { ... } // initialize the matrix
// distribute the matrix
MPI_Scatter(mat, COLS, MPI_INT, row, COLS, MPI_INT, ROOT, MPI_COMM_WORLD)
// calculate the matrix-vector product and print the result
sp = scalar_product(row, vec, COLS);
MPI_Gather(&sp, 1, MPI_INT, prod, 1, MPI_INT, ROOT, MPI_COMM_WORLD);
if (my_rank == ROOT) {
   printf("Matrix-vector product: ");
   for (i = 0; i < ROWS; i++) printf("%d ", prod[i]);
}</pre>
```

#### **Communicators**

A communicator is defined as a set of processes that can exchange messages among themselves. Associated to a communicator we have:

- A group an ordered set of processes
- A context a data-structure that uniquely identifies the communicator

The MPI execution environment allows programmers to define new communicators. MPI distinguishes 2 types of communicators:

- Intra-communicators allow exchange of messages and collective communications between processes belonging to a communicator
- Inter-communicators allow exchange of messages between processes belonging to disjoint intra-communicators

#### **Communicators**

The general procedure for creating new communicators is as follows:

- Obtain a group of processes from an existing communicator
- Create a new group from the previous one indicating which processes must take part in it
- Create a new communicator based on the new group
- After using them, free the groups and the communicators

In addition to this general procedure, the MPI execution environment provides specific functions to create communicators automatically.

## **Creating Groups**

```
MPI_Comm_group(MPI_Comm comm, MPI_Group *group)
```

MPI\_Comm\_group() returns in group the group of processes in communicator comm.

```
MPI_Group_incl(MPI_Group old_group, int size, int ranks[],
    MPI_Group *new_group)
```

MPI\_Group\_incl() creates a new group new\_group from old\_group by including the size processes referenced in ranks[].

## **Creating Groups**

```
MPI_Group_excl(MPI_Group old_group, int size, int ranks[],
    MPI_Group *new_group)
```

MPI\_Group\_excl() creates a new group new\_group from old\_group by excluding the size processes referenced in ranks[].

```
MPI_Group_free(MPI_Group *group)
```

MPI\_Group\_free() frees from the MPI execution environment the group identified by group.

## **Creating Communicators**

```
MPI_Comm_create(MPI_Comm old_comm, MPI_Group group,
    MPI_Comm *new_comm)
```

MPI\_Comm\_create() creates a new communicator new\_comm made by the group of processes in group of communicator old\_comm.

MPI\_Comm\_create() is a collective communication, thus it must be called by all processes, including those not adhering to the new communicator. If more than one communicator is created, the order of creation must be the same in all processes.

```
MPI_Comm_free(MPI_Comm *comm)
```

MPI\_Comm\_free() frees from the MPI execution environment the communicator identified by comm.

## **Even Processes (mpi-even.c)**

```
MPI_Group world_group, even_group;
MPI_Comm even_comm;
for (i = 0; i < n_procs; i += 2)</pre>
 ranks[i/2] = i:
MPI_Comm_group(MPI_COMM_WORLD, &world_group);
MPI Group incl (world_group, (n_procs + 1)/2, ranks, &even_group);
MPI Comm create (MPI COMM WORLD, even group, & even comm);
MPI Group free(&world group);
MPI_Group_free(&even_group);
if (my rank % 2 == 0) {
 MPI_Comm_rank(even_comm, &even_rank);
 printf("World %d Even %d\n", my_rank, even_rank);
 MPI_Comm_free(&even_comm);
```

## **Creating Communicators**

```
MPI_Comm_dup(MPI_Comm old_comm, MPI_Comm *new_comm)
```

MPI\_Comm\_dup() creates a new communicator new\_comm identical to old\_comm.

```
MPI_Comm_split(MPI_Comm old_comm, int split_key, int rank_key,
    MPI_Comm *new_comm)
```

MPI\_Comm\_split() creates one or more communicators new\_comm from old\_comm by grouping in each new communicator the processes with identical values of split\_key and by ordering them by rank\_key (the process with the least rank\_key will get rank 0, the second least gets rank 1, and so on). The processes that do not want to adhere to any new communicator must include in split\_key a constant MPI\_UNDEFINED.

## **Even and Odd Processes (mpi-split.c)**

```
MPI_Comm split_comm;
...
MPI_Comm_split(MPI_COMM_WORLD, my_rank % 2, my_rank, &split_comm);
MPI_Comm_rank(split_comm, &split_rank);
printf("World %d Split %d\n", my_rank, split_rank);
MPI_Comm_free(&split_comm);
```

Executing the code with 5 processes, produces the following output:

```
World 0 Split 0
World 1 Split 0
World 2 Split 1
world 3 Split 1
World 4 Split 2
```

#### **Topologies**

The MPI programming model is independent of the physical communication topology that may exist among the processors available in the system.

Nevertheless, in order to increase the communication performance of an application, the hardware topology must coincide as much as possible with the application communication topology.

MPI allows the programmer to define the topology of a communicator with the aim that the MPI execution environment will use it to optimize communication performance within that communicator. Two topologies can be defined:

- Cartesian Grids
- Arbitrary Graphs

## Creating a Cartesian Grid

```
MPI_Cart_create(MPI_Comm old_comm, int ndims, int dims[],
  int periods[], int reorder, MPI_Comm *new_comm)
```

MPI\_Cart\_create() creates a new communicator identical to old\_comm in which the group of processes is organized as being a cartesian grid:

- old\_comm is the communicator from which the new communicator representing the grid must be created
- ndims is the number of dimensions of the grid (it is also the number of items in dims[] and periods[])
- dims[] specifies the number of processes in each dimension of the grid
- periods[] specifies if the dimensions are periodical or not, i.e., if the last process of each dimension communicates or not with the first process in the same dimension (a value of 1 indicates that it is periodical, and a value of 0 indicates that it is not)

## Creating a Cartesian Grid

```
MPI_Cart_create(MPI_Comm old_comm, int ndims, int dims[],
  int periods[], int reorder, MPI_Comm *new_comm)
```

- reorder specifies if the positions of the processes in the grid must be
  equal to those in old\_comm or if they can be re-ordered by the MPI
  execution environment in order to optimize performance in future
  communications (a value of 0 indicates that the positions must be the
  same, a value of 1 indicates that they may be re-ordered)
- new\_comm is the new communicator that represents the grid

MPI\_Cart\_create() is a collective communication, thus it must be called by all processes in communicator old\_comm.

## **Getting Information About Cartesian Grids**

```
MPI_Cart_coords(MPI_Comm comm, int rank, int ndims,
  int coords[])
```

MPI\_Cart\_coords() returns in coords[] the ndims coordinates of the
process with position rank in the grid represented by communicator comm.

```
MPI_Cart_rank(MPI_Comm comm, int coords[], int *rank)
```

MPI\_Cart\_rank() returns in rank the position of the process with coordinates coords[] in the grid represented by communicator comm.

## Cartesian Grid (mpi-cart.c)

```
MPI Comm grid comm;
int up, down, right, left, reorder, dims[2], periods[2], coords[2];
dims[0] = 4; dims[1] = 2; periods[0] = 1; periods[1] = 1; reorder = 0;
MPI_Cart_create(MPI_COMM_WORLD, 2, dims, periods, reorder, &grid_comm);
MPI Comm rank(grid comm, &grid rank);
MPI_Cart_coords(grid_comm, grid_rank, 2, coords);
coords[0] -= 1;
MPI_Cart_rank(grid_comm, coords, &up);
coords[0] += 2;
MPI_Cart_rank(grid_comm, coords, &down);
coords[0] -= 1; coords[1] -= 1;
MPI_Cart_rank(grid_comm, coords, &left);
coords[1] += 2;
MPI Cart rank(grid comm, coords, &right);
coords[1] -= 1;
printf("World %d Grid %d (%d,%d) --> up %d down %d left %d right %d\n",
      my_rank, grid_rank, coords[0], coords[1], up, down, left, right);
```

## Cartesian Grid (mpi-cart.c)

Executing the code with 8 processes, produces the following output:

```
World 0 Grid 0 (0,0) --> up 6 down 2 left 1 right 1 World 1 Grid 1 (0,1) --> up 7 down 3 left 0 right 0 World 2 Grid 2 (1,0) --> up 0 down 4 left 3 right 3 World 3 Grid 3 (1,1) --> up 1 down 5 left 2 right 2 World 4 Grid 4 (2,0) --> up 2 down 6 left 5 right 5 World 5 Grid 5 (2,1) --> up 3 down 7 left 4 right 4 World 6 Grid 6 (3,0) --> up 4 down 0 left 7 right 7 World 7 Grid 7 (3,1) --> up 5 down 1 left 6 right 6
```

## Creating Communicators from a Cartesian Grid

```
MPI_Cart_sub(MPI_Comm old_comm, int dims[], MPI_Comm *new_comm)
```

MPI\_Cart\_sub() creates one or more communicators new\_comm based on the cartesian grid represented by communicator old\_comm by grouping in each communicator the processes according to the dimensions specified in dims[] (a value of 1 indicates that the dimension is part of the new communicators, and a value of 0 indicates that it is not). The coordinates of the processes in the new communicators new\_comm are the same as in old\_comm for the dimensions that are part of the new communicators.

MPI\_Cart\_sub() is a collective communication, thus it must be called by all processes in communicator old\_comm.

The functionality attained by MPI\_Cart\_sub() is similar to that of MPI\_Comm\_split(). The difference is that MPI\_Cart\_sub() is specific for creating communicators by combining the dimensions of cartesian grids.

## Creating Communicators from a Cartesian Grid

```
MPI_Cart_sub(MPI_Comm old_comm, int dims[], MPI_Comm *new_comm)
```

Consider a tri-dimensional grid with dimensions  $4 \times 2 \times 5$ :

- If dims[] is equal to {1,0,1} it means that two new bi-dimensional communicators are created with dimensions 4 × 5. The process with coordinates (2,1,3) in the tri-dimensional grid will have coordinates (2,3) in the new communicator.
- If dims[] is equal to {0,0,1} it means that 8 new uni-dimensional communicators are created with dimension 5. The process with coordinates (2,1,3) in the tri-dimensional grid will have coordinates (3) in the new communicator.

#### Processes in Column (mpi-cartsub.c)

```
dims[0] = 4; dims[1] = 2; periods[0] = 1; periods[1] = 1; reorder = 0;
MPI_Cart_create(MPI_COMM_WORLD, 2, dims, periods, reorder, &grid_comm);
MPI_Comm_rank(grid_comm, &grid_rank);
dims[0] = 1; // dimension 0 is part of the new communicators
dims[1] = 0; // dimension 1 is not part of the new communicators
MPI_Cart_sub(grid_comm, dims, &col_comm);
MPI_Comm_rank(col_comm, &row_rank);
printf("World %d Grid %d Row %d\n", my_rank, grid_rank, row_rank);
```

Executing the code with 8 processes, produces the following output:

```
World 0 Grid 0 Row 0
World 1 Grid 1 Row 0
World 2 Grid 2 Row 1
World 3 Grid 3 Row 1
World 4 Grid 4 Row 2
World 5 Grid 5 Row 2
World 6 Grid 6 Row 3
World 7 Grid 7 Row 3
```

## **Measuring Execution Time**

```
double MPI_Wtime(void)

double MPI_Wtick(void)
```

MPI\_Wtime() returns the elapsed time, in seconds, since an arbitrary point in the past. MPI\_Wtick() returns the precision of MPI\_Wtime(). For example, if MPI\_Wtime() is incremented every microsecond then MPI\_Wtick() returns 0.000001.

```
MPI_Barrier(MPI_Comm comm)
```

MPI\_Barrier() blocks until all the processes in communicator comm also
call MPI Barrier().

#### **Measuring Execution Time**

```
double start, finish;
...
MPI_Barrier(MPI_COMM_WORLD);
start = MPI_Wtime();
...
// part of the execution being measured
...
MPI_Barrier(MPI_COMM_WORLD);
finish = MPI_Wtime();
if (my_rank == 0)
    printf("Execution time: %f seconds\n", finish - start);
```

The values returned by MPI\_Wtime() are in real time, i.e., all the time that the process may be suspended by the operating system is also counted.

## Computing $\pi$

The value of  $\pi$  can be calculated by approximation using the Monte Carlo method. The idea is as follows:

- Generate N random points (x, y)
- For each point (x, y) verify if x \* x + y \* y < 1 and depending on the result increment the variables in or out
- Calculate the approximate value of  $\pi$  as 4\*in/(in+out)

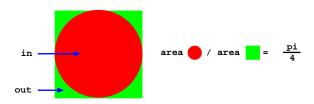

#### Computing $\pi$ : How To Proceed in Parallel?

#### Consider the following approach:

- Define one process as the server of random points
- Consider the remaining processes as clients and define a new communicator grouping them
- Clients successively ask the server for sequences of random points, count which points are in and which are out, and then propagate that info to the remaining clients
- $\bullet$  When the total number of points processed by all clients exceeds N, the computation ends and one of the processes prints the approximate value of  $\pi$

How do you comment this approach?

## Computing $\pi$ (mpi-pi.c)

```
// define a new communicator for the clients
MPI_Comm_group(MPI_COMM_WORLD, &world_group);
ranks[0] = SERVER:
MPI_Group_excl(world_group, 1, ranks, &worker_group);
MPI_Comm_create(MPI_COMM_WORLD, worker_group, &workers_comm);
MPI_Group_free(&worker_group); MPI_Group_free(&world_group);
// read the number of points to process and broadcast it
if (my_rank == ROOT) scanf("%d", &total_points);
MPI_Bcast(&total_points, 1, MPI_INT, ROOT, MPI_COMM_WORLD);
// initialize the time counter
MPI Barrier(MPI COMM WORLD); start = MPI Wtime();
// compute the approximate value of PI
if (my rank == SERVER) server(); else client();
// end time counting and output result
MPI Barrier(MPI COMM WORLD); finish = MPI Wtime();
if (my rank == ROOT) {
 printf("PI = %.20f\n", (4.0 * total_in) / (total_in + total_out));
 printf("Execution time = %f seconds\n", finish - start);
}
```

# Computing $\pi$ (mpi-pi.c)

```
server() {
 do {
   MPI_Recv(&req_points, 1, MPI_INT, MPI_ANY_SOURCE,
             TAG_REQUEST, MPI_COMM_WORLD, &status);
   if (req_points) {
     for (i = 0; i < req_points; i++)</pre>
       rands[i] = random();
     MPI_Send(rands, req_points, MPI_INT, status.MPI_SOURCE,
               TAG REPLY, MPI COMM WORLD);
 } while (req_points);
```

## Computing $\pi$ (mpi-pi.c)

```
client() {
 in = out = 0:
 req_points = REQ_POINTS;
 do {
   MPI_Send(&req_points, 1, MPI_INT, SERVER,
             TAG_REQUEST, MPI_COMM_WORLD);
   MPI_Recv(rands, req_points, MPI_INT, SERVER,
             TAG_REPLY, MPI_COMM_WORLD, MPI_STATUS_IGNORE);
   for (i = 0; i < req_points; i += 2) {</pre>
     x = (((double) rands[i]) / RAND MAX) * 2 - 1;
     y = (((double) rands[i+1]) / RAND MAX) * 2 - 1;
     (x * x + y * y < 1.0)? in++: out++;
   MPI_Allreduce(&in, &total_in, 1, MPI_INT, MPI_SUM, workers_comm);
   MPI_Allreduce(&out, &total_out, 1, MPI_INT, MPI_SUM, workers_comm);
   more = (total_in + total_out < total_points);</pre>
   if (more == 0 && my rank == ROOT)
     MPI_Send(&more, 1, MPI_INT, SERVER, TAG_REQUEST, MPI_COMM_WORLD);
 } while (more);
```

## Standard I/O

In the local node (the one where the user invokes the execution command), the **standard input** is inherited from the terminal where the execution starts. In all remote nodes, it is redirected to /dev/null.

In all nodes, the **standard output** and the **standard error** are redirected to the terminal where the execution starts.

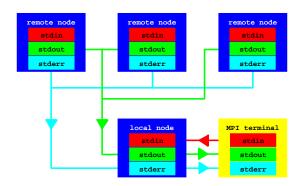

## **Compiling and Executing Programs**

MPI provides a set of scripts to deal with the headers and libraries that may be necessary for compilation and execution:

- mpicc compilation script for MPI programs written in C
- mpiCC compilation script for MPI programs written in C++
- mpif77 compilation script for MPI programs written in Fortran
- mpirun execution command used to start the distributed execution of a given MPI program

To allow a proper setup, the following information should be provided to command mpirun:

- The cluster of machines to be considered (option --hostfile)
- The number of executing units to be launched (option -np)
- The scheduling policy (option --byslot or --bynode)

## **Host Files and Scheduling Policies**

The host file scheme must specify the name of the machines to be used and the number of slots (CPUs or cores) per machine (e.g. slots=2).

```
# cluster with 4 machines and 11 processing units
# one single processor machine (default slots is 1)
node01.dcc.fc.up.pt
# one dual-processor machine (default max-slots is 'infinite')
node02.dcc.fc.up.pt slots=2
# two quad-core machines with over-subscribing disallowed
node03.dcc.fc.up.pt slots=4 max-slots=4
node04.dcc.fc.up.pt slots=4 max-slots=4
```

Two scheduling policies are available:

- By slot shedule processes on a node until all of its default slots are exhausted before proceeding to the next node (default policy)
- By node schedule one process per node in round-robin (looping back to the first node as necessary) until all processes have been scheduled (nodes are skipped once their default slots are exhausted)